# LECTURE7 STRINGS AND INTEGERS

MCS 260 Fall 2021 Emily Dumas

## REMINDERS

- Worksheet 3 available
- Project 1 description posted

#### BYTES

We've discussed the **bit** (b) or binary digit (0 or 1).

A **byte** (B) is a sequence of 8 bits, equivalently, an 8-digit binary number or a 2-digit hex number. It can represent an integer between  $0=0x00$  and  $255=0xff$ .

Computers store information as sequences of bytes.

### UNICODE

- Basic problem: How to turn written language into a sequence of bytes?
- Unicode (1991) splits this into two steps:
- Make a central directory of characters of most written languages; these are **code points**
- Specify ways to **encode** code points into sequences of bytes (not discussed today)

Every code point has a number (an integer between 0 and 0x10ffff=1,114,111).

Code point numbers are always written U+ followed by *hexadecimal digits*.

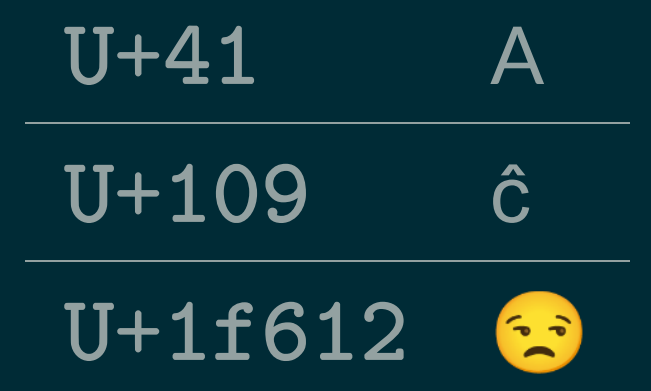

The first 128 code points, U+0 to U+7F, include all"enus" keyboard keys, and follow the ASCII code (1969).

#### **STRINGS**

In Python 3, a **str** is a sequence of code points.

#### Several syntaxes are supported for literals:

'Hello world' # single quotes "Hello world" # double quotes

# multi-line string with triple single quote '''This is a string that contains line breaks'''

"""François: How is MCS 260? Binali: It's going ok. Too many slides. François:  $\overline{\phantom{a}}$  (ツ) / $\overline{\phantom{a}}$ """

### ESCAPE SEQUENCES

The  $\setminus$  character has special meaning; it begins an **escape sequence**, such as:

- \n the newline character
- a single quote \'
- a double quote \"
- \\-a backslash
- \u0107 Code point U+107
- \U0001f612 Code point U+1f612

(There is a full list of escape [sequences.](https://docs.python.org/3/reference/lexical_analysis.html#index-21))

 $Note \setminus appears$  a lot in Windows paths!

```
>>> print("I \"like\":\n\u0050\u0079\u0074\u0068\u006f\u006e")
I "like":
Python
\rightarrow
```
### OPERATIONS ON STRINGS

Most arithmetic operations forbid strings. Exceptions:

- + joins strings, e.g. "cat"+"erpillar"
- \* joins a specified number of copies, e.g. "doo"\*6

```
\Rightarrow "Hello" + " " + "world!"
'Hello world!'
>>> "Hello" - "llo"
Traceback (most recent call last):
  File "<stdin>", line 1, in <module>
TypeError: unsupported operand type(s) for -: 'str' and 'str'
>>> "Ha" * 4
'HaHaHaHa'
>> prefix = "Dr. "
>> fullname = "Ramanujan"
>>> prefix+fullname
'Dr. Ramanujan'
```
#### SEQUENCE STUFF

Reminder: Like lists, strings are sequences.

You can use indexing to get individual characters, slices to get substrings, and  $len(....)$  to get the length.

#### STR

Python's str() function converts any other value to a string, e.g.

```
>> str (5678)
'5678'
>>> str(5678)[1]
'6'>> int (str (5678) [1])
6
```
 $str()$  is rarely needed, but it does give a way to access decimal digits of an integer individually.

# INT

When converting from a string, int () defaults to base 10. But it supports other bases as well. The base is given as the second **argument** of the function.

```
>>\text{int}("1001", 2)9
>> int ("3e", 16)
62
```
Integer literal prefixes you'd use in code (Ob, Ox, etc.) must not be present here. The int () function works with *just digits* when you specify the base.

#### However, if a base of  $0$  is specified, then this signals that the string should be read as a Python literal, i.e. the base is determined by its prefix.

```
>> int ("0b1001",0)
9
>> int ("0x3e", 0)
62
>> int ("77", 0)
77
```
## **BITWISE OPERATORS**

There are certain operators that only work on ints, and which are based on the bits in the binary expression:

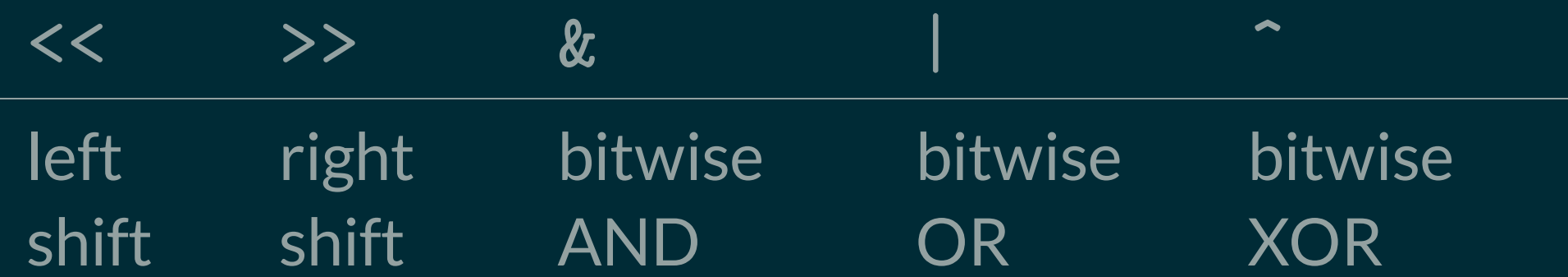

a << b moves the bits of a left by b positions.

a >> b moves the bits of a right by b positions. (This detroys the lowest b bits of a.)

 $\Rightarrow$  9 << 3 # 9 = 0b1001 becomes 0b1001000 = 72 72  $>>$  7 << 1 # 7 = 0b111 becomes 0b1110 = 14 14  $\Rightarrow$  9  $\Rightarrow$  2 # 9 = 0b1001 becomes 0b10 2

Notice  $a \ll b$  is equivalent to  $a * 2**b$ .

#### **Bitwise AND** compares corresponding bits, and the output bit is 1 if both input bits are 1:

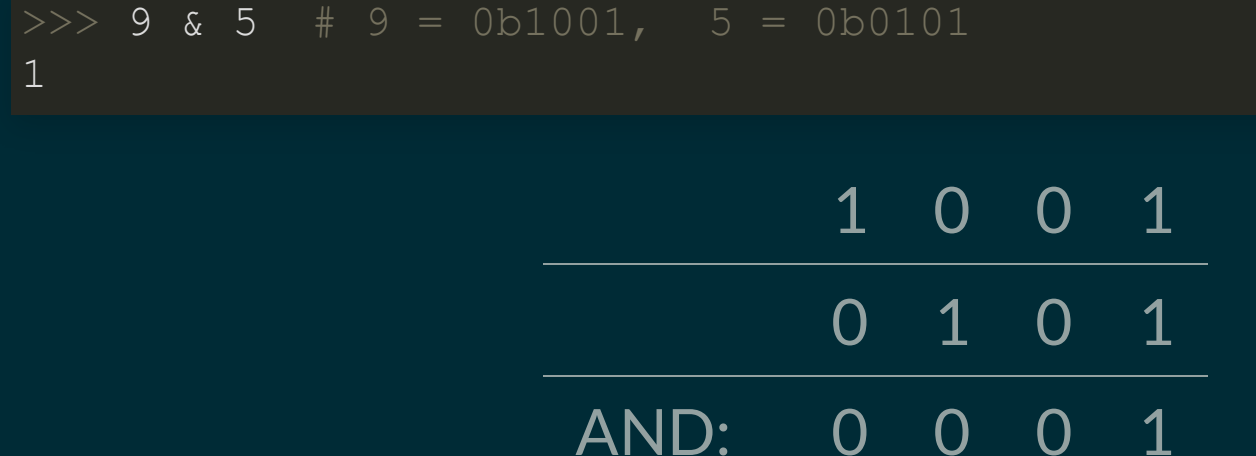

#### Bitwise OR is similar, but the output bit is 1 if at least one of the input bits is  $1.$

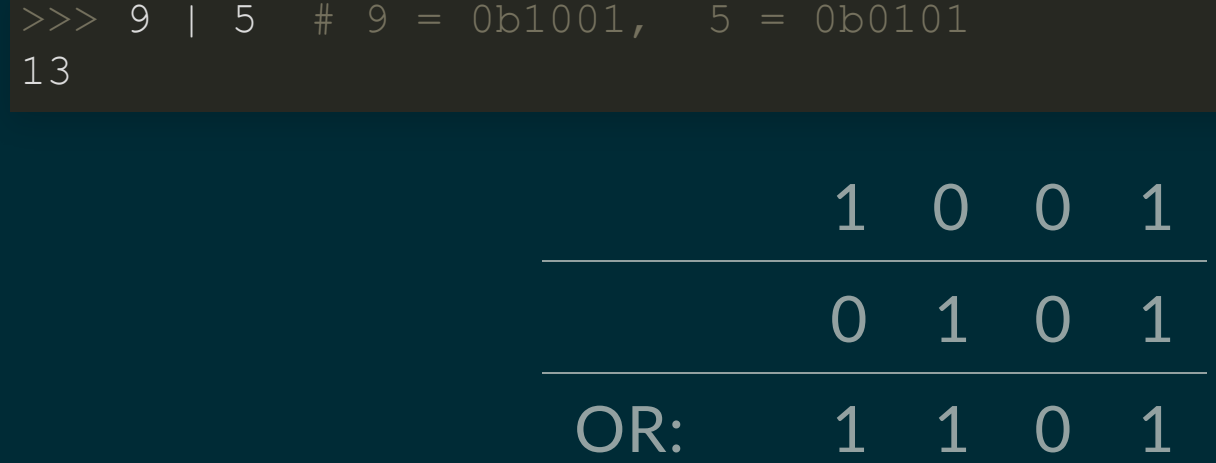

#### **Bitwise XOR** makes the output bit 1 if exactly one of the input bits is 1.

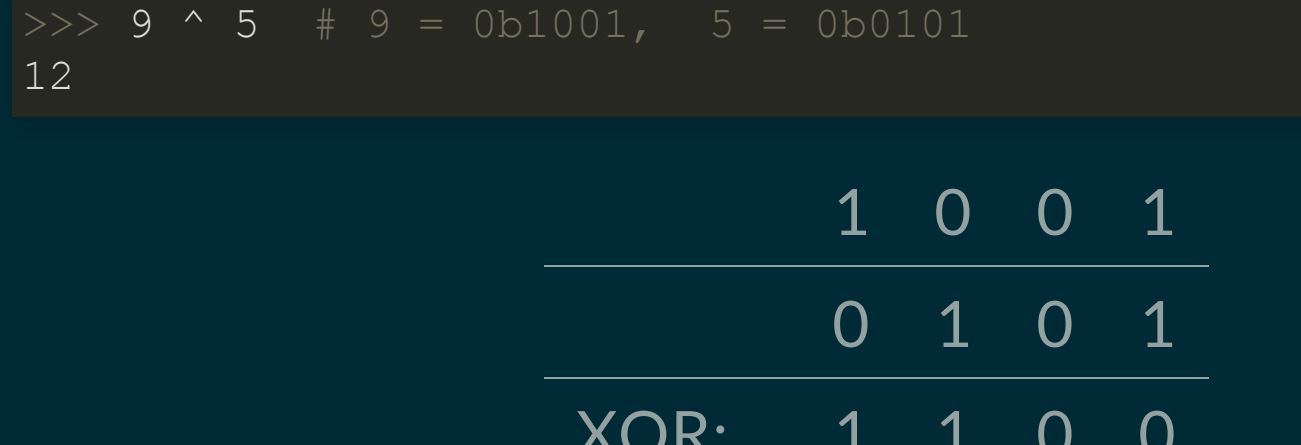

## LOGIC GATES

Circuits that perform logic operations on bits, **logic gates**, are fundamental building blocks of computers.

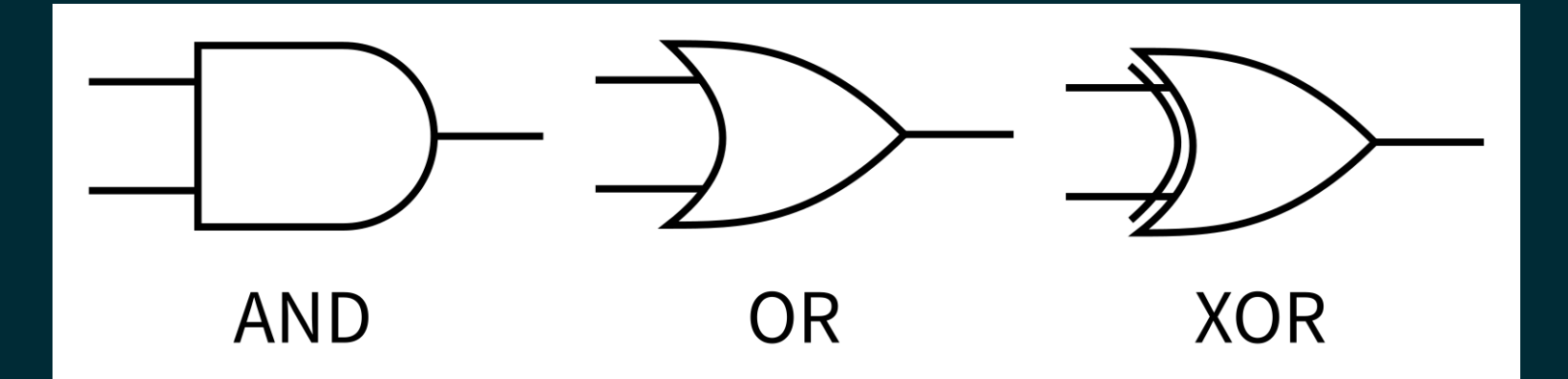

Thus the Python operators  $\langle \langle , \rangle \rangle$ ,  $\&$ ,  $| , \hat{\ } \rangle$  are especially low-level operations.

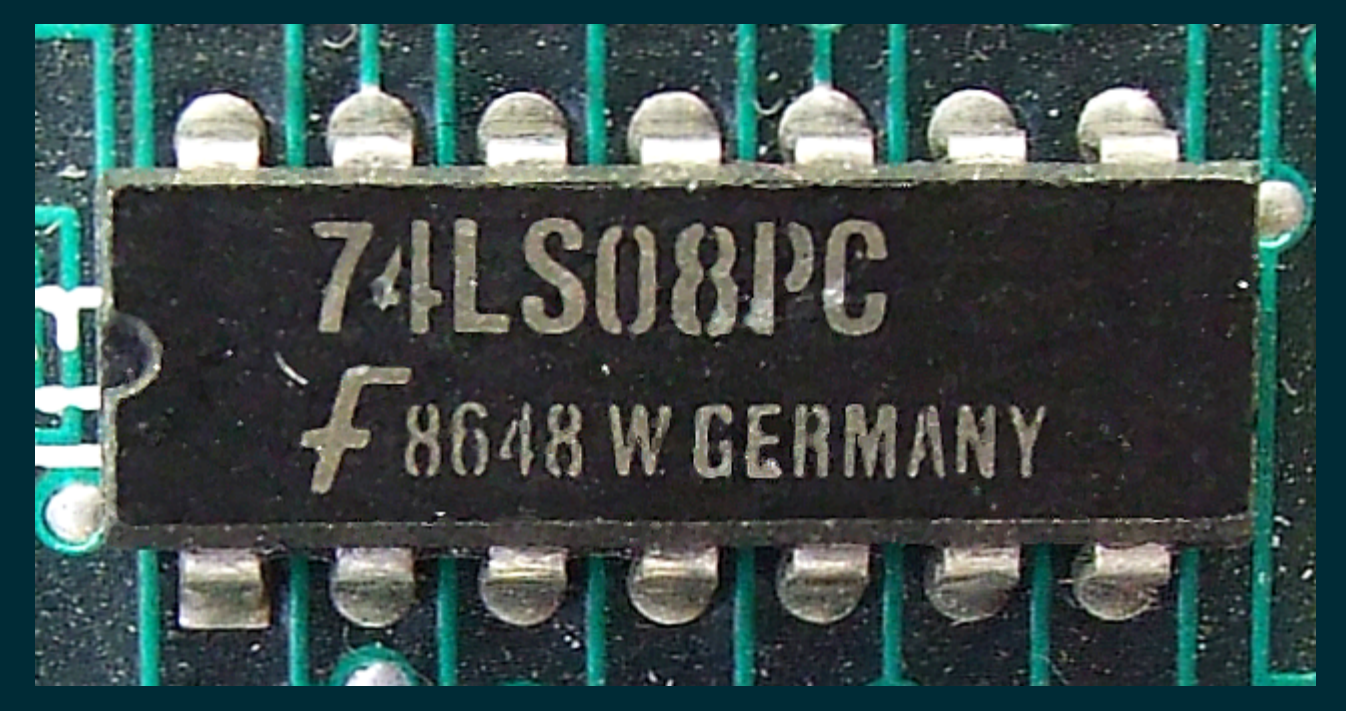

[74LS08PC](https://commons.wikimedia.org/wiki/File:Fairchild_Semiconductor_74LS08PC.png) photo by Trio3D CC-BY-SA 3.0

This chip (or **integrated circuit**/ IC) contains four AND gates built from about  $50$  transistors. The processor in an iPhone 11 has about  $8,500,000,000$  transistors.

#### REFERENCES

- Official [Unicode](https://unicode.org/charts/) code point charts
- In [Downey](http://greenteapress.com/thinkpython2/html/index.html): Strings are discussed in [Section](http://greenteapress.com/thinkpython2/html/thinkpython2003.html#sec21) 2.6 and [Chapter](http://greenteapress.com/thinkpython2/html/thinkpython2009.html) 8  $\bullet$
- Bitwise operations in the Python 3 [documentation](https://docs.python.org/3/library/stdtypes.html?highlight=bitwise#bitwise-operations-on-integer-types)  $\bullet$
- The int() feature of converting from strings in other bases is also discussed in the [Python](https://docs.python.org/3/library/functions.html#int) 3 . [documentation](https://docs.python.org/3/library/functions.html#int)
- Bitwise operations and logic gates are discussed in sections 1.1 and 2.4 of [Brookshear](https://www.pearson.com/us/higher-education/program/Brookshear-Computer-Science-An-Overview-13th-Edition/PGM1949505.html) & . [Brylow](https://www.pearson.com/us/higher-education/program/Brookshear-Computer-Science-An-Overview-13th-Edition/PGM1949505.html)

#### **REVISION HISTORY**

- 2021-09-08 Initial publication
- 2021-09-09 Fix typo